**4%** . *<sup>9</sup>*

## **NASA Contractor Report 178327**

**ICASE REPORT NO. 87-38** 

# ICASE

**THE PISCES 2 PARALLEL PROGRAMMING ENVIRONMENT** 

**Terrence W. Pratt** 

**Contract No. NAS1-18107 July 1987** 

**(LASA-CB-178327)** *TBE* **FISCES 2 PABALLEL** *Pr87-26573*  **EECGEABBING ENVIBCEMENT Final Report (NASA) 16 p Avail: bZLS HC AOZ/Bk A01 CSCL 09B** 

**Unclas 63/61 om7t3a2** 

**INSTITUTE FOR COMPUTER APPLICATIONS IN SCIENCE** *AND* **ENGINEERING NASA Langley Research Center, Hampton. Virginia 23665** 

**Operated by the Universities Space Research Association** 

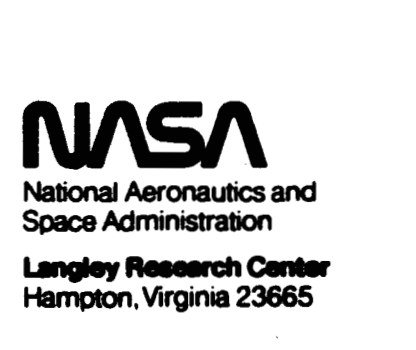

**Hampton,Wrginia 23665** 

#### THE PISCES 2 PARALLEL PROGRAMMING ENVIRONMENT

Terrence **W.** Pratt

Virginia Institute for Parallel Computation Department of Computer Science University of Virginia Charlottesville, VA 22901

and

ICASE NASA Langley Research Center Hampton, VA 23665

#### *Abstract*

PISCES 2 is a programming environment for scientific and engineering computations on MMD parallel computers. It is currently implemented on a Flexible FLEX/32 at NASA Langley, a 20 processor machine with both shared and local memories. The environment provides **an** extended Fortran for applications programming, a "configuration" environment for setting up a run on the parallel machine, and a run-time environment for monitoring and controlling program execution. This paper describes the overall design of the system and its implementation on the FLEX/32. Emphasis is placed on several novel aspects of the design: the use of a carefully defined virtual machine, programmer control of the mapping of virtual machine to actual hardware, "forces" for medium-granularity parallelism, and "windows" for parallel distribution of data. Some preliminary measurements of storage use **are** included.

This paper will appear in the *Proceedings of the 1987 International Conference on Parallel Processing,* St. Charles, Illinois, August 1987.

*b* 

**t** 

This wok supported in part by NASA Grant 1-467-1 and Virginia CIT Grant INF-86-001 to the University of Virginia **and** in part by NASA contract NAS1-18107 while the author was in residence at the Institute for Computer Applications in Science and Engineering (ICASE) at NASA Langley Research Center.

**i** 

#### **1.** THE PISCES PROJECT

The PISCES (Parallel Implementation of Scientific Computing Environments) project has as its central goal the design of an environment for programming parallel machines that can **be** implemented with reasonable efficiency on a wide variety of MIMD parallel computers. Scientific and engineering applications **axe** the primary target for the programming language **parts** of the environment.

The history of our use of sequential computers shows that the programming languages and environments tend to **be** more stable than **the** underlying hardware architectures. For example, in the scientific community, **users** have required Fortran and Fortran-based environments for each new generation of supercomputer. Over a period of two decades, **the** underlying hardware has changed dramatically, but the programming environment has changed only slowly. Although it is always desirable to get maximum performance from the available hardware, most **users** find that acceptable performance within a familiar and convenient programming environment is preferable to maximum performance that requires substantial additional programming effort.

In parallel programming we can expect the hardware architectures to change radically and **often as**  the field matures and more vendors offer parallel machines. For the applications programmer it is desirable to have a programming environment that changes more slowly, *so* that large applications codes do not have to **be** reprogrammed frequently.

The goal of the PISCES project is to provide such a programming environmnent. The environment should satisfy several criteria:

**1.** New scientific applications should **be** programmable conveniently in the environment.

**2.** Existing scientific codes should **be** portable to the parallel machine without complete reprogramming.

3. The environment should **be** implementable with reasonable efficiency on a wide range of architectures.

**Thus** programming convenience and reasonable performance across a range of different architectures **are** the primary goals of the project. The PISCES environments are based on Fortran 77 and UNIX **as** the underlying sequential language and operating system. For the engineering programmer, the PISCES environments are intended to **be** an evolution from familiar environments on conventional machines,

#### *PISCES I,* **2, and 3**

The first PISCES environment, PISCES 1 [l] was implemented in **1984** on a VAX under UNIX. Parallelism was simulated using Unix processes. This implementation was ported to a network of Apollo workstations [2], but the system was never put into general use.

The PISCES 2 environment is implemented on a true **MIMD** parallel machine, the Flexible FLEX/32, a twenty processor machine with both shared and local memory. This system is the subject of this paper.

**A** PISCES 3 environment is planned for a hypercube machine such **as** the Intel iPSC or the NCube/ten. The PISCES 3 system will emphasize parallel *I/O* and data base access.

#### 2. **MAIN** CONCEF'TS OF PISCES 2

The PISCES 2 environment is designed to provide to the user a clearly defined virtual machine which is carefully differentiated from the underlying actual machine -- the vendor's hardware and operating system. The virtual machine and its surrounding programming environment provide a stable foundation for applications programming across a variety of underlying actual machines.

Several of the major features of the PISCES 2 environment are discussed in the following sections. Briefly summarized, the PISCES 2 environment provides:

**1.** A virtual machine that is relatively independent of the underlying hardware architecture.

2. Multiple grain-sizes of parallel operation within the virtual machine.

3. A clustered virtual machine architecture.

**4.** Applications programs organized **as** dynamic **sets** of **tasks** that communicate via asynchronous message passing.

*5. An* operating system organized as a static set of tasks running in each cluster.

6. A communication topology that can change dynamically during program execution.

7. "Forces" -- pups of **tasks** running the same program text -- that provide loop body and segment-level parallelism; forces communicate via shared variables.

8. "Windows" -- a form of generalized pointer -- that provide parallel data partitioning and remote data access for arrays.

9. Programmer control of the mapping of the virtual machine to the particular available hardware before each run of a program.

#### 3. RELATED WORK

Most programming environments for parallel machines are specific to the particular machine. Relatively few projects have considered environments that might **be** implemented on a variety of machines. Snyder's POKER environment [3] is one of the best known. Although POKER was originally conceived **as** a convenient way to program a particular machine, the CHiP (which was never built), it is now considered more **as** a virtual machine environment that can provide a convenient programming interface to machines as different as the PRINGLE and the Cosmic Cube **[4].** In contrast to POKER, PISCES 2 has a less graphical user interface. PISCES 2 provides communication using both shared memory and message passing **as** well **as** several granularities of parallel operation.

Dongarra and Sorenson's SCHEDULE **[SI** is another Fortran-based environment for writing transportable parallel programs. SCHEDULE is a package of routines that provide an interface between Fortran programs and **a** parallel machine. The Fortran routines communicate with shared variables. The programmer defines the dependency relations between the routines (via SCHEDULE calls), and then SCHEDULE maps the program onto the available hardware in **an** appropriate way for parallel execution. In contrast, PISCES 2 expects the programmer to control the mapping of program onto the available hardware, by first mapping the algorithm onto the PISCES 2 virtual machine, and then mapping the virtual machine onto the hardware.

#### **4.** THE PISCES 2 **VIRTUAL** MACHINE

One of the central aspects of the PISCES design is the careful attention to the definition of the virtual machine defined by the **software.** Of course all **software** systems "virtualize" **the** underlying hardware to a greater or lesser degree, but the precise definition of the resulting virtual machine is not usually emphasized.

It is our view that the users of software systems in most cases understand those systems in terms of the virtual machines they define. Thus it is important to make a definition of **the** virtual machine **an**  explicit and central part of the system definition and documentation.

The major details of the PISCES 2 virtual machine **are** outlined in the sections below; *see* [6] for a complete description. The user of **the** PISCES 2 system is encouraged **to think** in **terms** of **the** virtual machine when designing programs. When an application is run with PISCES 2 on a **particular** hardware system, the program can be "performance tuned" to some degree by control of the mapping of virtual machine to hardware *(see* Section 9 below).

#### *5.* ARCHITECTURE OF **THE VIRTUAL** MACHINE

The PISCES 2 virtual machine consists of a set of clusters. Each cluster represents an abstract group of pmssing resources, such **as** pmessing elements, memories, or disks. Clusters need not be homogeneous -- some clusters may have more resources than others or different kinds of resources.

On the FLEW32 the particular mapping of clusters onto actual processing resources can **be** varied by the programmer between **runs** of each program, within limits. The basic mapping is to use one FLEX PE, its local memory, and a block of shared memory **as** a cluster. Additional **PE's** can be added to a cluster to provide more processing resources for running "forces". The programmer can choose to use between 1 and **18** clusters for a particular run of a program. **Details** *a~* given in Section **9** below.

**An** applications program appears **as** a set of **tasks.** Each cluster provides a finite set of slots in which tasks can run. When a task is initiated, it is initiated in a particular cluster. An available slot is found in the cluster. If all slots are **full,** then the task must wait to **be** initiated until a slot is free.

The operating system is represented **as** a set of "controller" **tasks** that **run** in slots in the clusters. Two kinds of controllers are currently used:

**1.** Task controllers. Responsible for initiating, terminating, and monitoring the operation of user **tasks** within their cluster.

2. User controllers. Responsible for control of communication with user terminals that **are** directly accessible from their cluster.

If a local disk is available in a cluster, then a third type of controller would be used *(the* FLEX at NASA has no local disks):

3. File controllers. Responsible for control of access to the files on disks directly accessible from their cluster.

User tasks communicate with each other and with the controller tasks via asynchronous message passing. The basic architecture of the virtual machine is diagrammed in Figure **1.** 

#### *Multiple Grain Sizes of Parallel Operation*

Applications program typically can make use of several different grain sizes of parallel operation:

**1. Tasks** (large program **units)** that run in parallel.

2. Subprograms that run in parallel.

3. Code segments that **run** in parallel (e.g., loop iterations).

**4.** Arithmetic operations that run in parallel (e.g., vector or fine-grained data flow operations).

The PISCES 2 design attempts to provide several different grain sizes. Simulation of parallel operation of a particular **grain** size on hardware that does not support that **type** of parallelism (for example, simulation of fine-grained parallelism on an architecture such **as** the FLEX) may **be** prohibitively inefficient and expensive. For the PISCES 2 design, we have chosen to provide parallel operation at the following levels, each of which can **be** implemented with reasonable efficiency on a FLEX-class machine:

1. *All* clusters operate in parallel.

2. Within a cluster, **tasks** run in parallel.

3. Within a **task** that has split into a "force", code segments run in parallel, including parallel loop iterations, parallel subprogram executions, and parallel execution of arbitrary code segments.

On the FLEX, **1.** and 3. are implemented by means of parallel processes on separate PE's; 2. is implemented by multiprogramming a single PE.

#### **6. TASK** INITIATION **AND** COMMUNICATION

When an applications program begins execution, only the controller tasks are running in the PISCES 2 virtual machine. The user initiates a top-level task. This task typically initiates other **tasks.**  Lower-level tasks **are** dynamically initiated **and** terminated **as** the program runs.

The statement to initiate a task has the form (in Pisces Fortran):

ON <cluster> **INITIATE** <tasktype> (<argument list>)

The <cluster> specifies where the initiating task wants the new task to be scheduled for execution. It may take any of the forms:

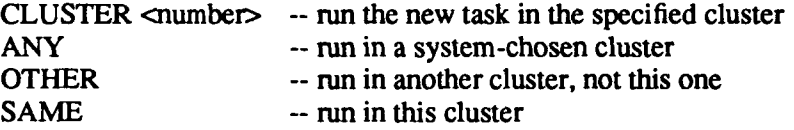

The applications program thus controls dynamically the spreading of the various **tasks** among the clusters of the virtual machine. Any number of tasks of the same tasktype may **be** initiated **as** needed.

Execution of an INITIATE statement by a task does not directly cause initiation of the new task -- it simply causes a message to **be** sent to the task controller of the specified cluster. The task controller determines when to actually initiate the new **task.** If no slots **are** available in the cluster, the **task** controller will hold the initiate request until another task terminates.

#### *Communication Topology*

 $\mathbf{I}$ 

Communication among tasks is controlled by a simple rule: any task may send a message to any other **task** for which it has a taskid. Every task is given a unique taskid when it is initiated. The taskid consists of  $\leq$ cluster number, slot number, unique number where the unique number distinguishes tasks that have **run** at different times in the same slot.

When a task is first initiated, it is automatically given copies of several taskid's: its parent (the user **task** that requested its initiation), its self id, and the id's of **all** controller **tasks** in all clusters. These are the only tasks to which it can initially send messages. Thus the initial communication topology among the user tasks is basically a root-directed **tree** structure, with each task only able to **talk** to its parent.

The communication topology grows **and** changes dynamically as tasks **run.** in the following way. **A**  taskid is a data value (just like **an** integer). Taskid's can be stored in variables and arrays (of type **TASKID),** and passed **as** arguments in messages or parameter lists. *Also,* whenever a **task** receives a message from another task, the taskid of the sender is included as part of the message. The receiving **task**  can store **this** taskid and **use** it to send a response to the sender.

**A** typical **PISCES** 2 program begins with **an initial** phase in which the first group of **tasks are** initiated, followed by an exchange of messages containing taskid's to establish **the** communication topology for the first part of the computation. If there is a second part of the computation with a different communication topology, then there may be **a** later point where additional **tasks** are initiated and another **round** of messages sent to exchange taskid's.

#### *Sending Messages*

The **Pisces** Fortran statement for sending a message is:

TO <taskid> SEND <message type> (<argument list>)

where <taskid> may **be:** 

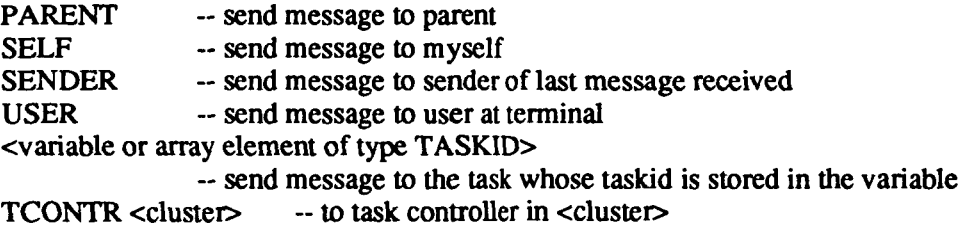

Messages may also **be** broadcast **to** a particular cluster or to **all** clusters:

**TO ALL <b>[CLUSTER** <mumber>**] SEND** <message type> (<args>)

#### *Receiving Messages*

Message communication is asynchronous. Messages **are** queued in **an** in-queue for the receiver in order of arrival. The receiving task determines when, if ever, a particular message is "accepted", by executing an **ACCEFT** statement of the fonn:

```
ACCEPT <number> OF 
        <message type1><sub>message</sub> type2></sub>
... DELAY <time value> THEN
```
**END** ACCEPT <Statement sequence>

When such a statement is executed, messages of the specified types **are** taken from the in-queue of the receiver and processed, **as** explained below, until the specified number of messages has been processed. If the messages have not yet arrived, the task **waits,** Instead of counting the total number of messages of **all** types, **the** statement may specify counts for each message type individually, or may specify *"ALL"* to indicate that all messages of that type that have been received should be processed.

Waiting for messages is controlled by the timeout value in the DELAY clause. The DELAY clause can be omitted, and a system provided timeout value will be used. If the wait is longer than the designated timeout, the task continues execution, starting with the statement sequence given in the DELAY clause (or with a system-generated "timeout" message).

#### *Processing Messages*

A task may choose to treat any message type **as** either a "signal" type or a type with a "handler". The SIGNAL/HANDLER distinction is made in a declaration at the beginning of each tasktype or subprogram that includes an ACCEPT statement.

**A** "signal" message type is simply counted when it is accepted, and the message is deleted from the in-queue. A message type with a "handler" is processed by a HANDLER subroutine before it is deleted from the in-queue. The handler subroutine has the same name as the message type. It is executed when a message of that type is accepted. Any arguments that anive in the message **are** provided to the handler **as**  arguments when the handler is called.

Because the receiver of a message decides how to interpret the message contents (as a signal, or to **be** handled in a particular way), PISCES-style message passing is similar to message passing in many "object-oriented" systems [7]. The same message sent to two different tasks can be interpreted in widely different ways by the recipients.

#### 7. FORCES *AND* SHARED VARIABLES

A second, more fine-grained, form of parallel operation is provided through the force concept developed by Hany Jordan **[8].** A force, in Jordan's concept, is a set of simultaneously initiated tasks, **all**  of the same tasktype. The members of a force are guaranteed to run concurrently on different PE's. Force members communicate through shared variables and synchronize through barriers and critical regions. Loop iterations are partitioned among force members, either through prescheduling or self-scheduling.

*An* important feature of the "force" concept is that the program is written without knowledge of the number of members that a force may have. **The** number of parallel tasks in a force is determined when the program is executed, not when the program is written. The same program text may be executed without change by a force of any number of members -- only the performance of the program will change, not its semantics.

Within the PISCES 2 virtual machine, these concepts appear as follows:

**1.** Any task may split into a force, by executing the statement "FORCESPLIT". The number of replicated copies of the task (the force members) and the PE's used to run these force members are determined by the programmer before each **run** (part of **the** mapping of the virtual computer to actual computer described below).

**2.** Before execution of a FORCESPLIT, a task executes as an ordinary task. After a FORCESPLIT, the original task continues **as** the "primary" force member, and the new force members begin execution from the point of the FORCESPLIT.

3. A tasktype definition that contains a FORCESPLIT statement may also use the following Pisces Fortran declarations and statements:

v

a. *SHARED COMMON blocks.* An ordinary Fortran COMMON block, but allocated in shared memory so that all force members see the same block. (Ordinary COMMON in a tasktype is only shared among an individual **task** and its subprograms.)

b. *LQCK variables.* Variables whose values **are** "locks" that may be used to control entry and exit of CRITICAL statements.

c. *BARRIER statements.* Statements of the form:

**BARRIER END BARRIER**  <statement sequence>

All members of the force pause on reaching the start of the barrier. When all have arrived, the primary force member executes the statement sequence, and then **all** force members continue.

d. *CRITICAL statements.* Statements of the form:

**CRITICAL** <lock variable> **END CRITICAL**  <statement sequence>

When a force member reaches this statement, the lock value of the variable is fetched. If "unlocked", it is "locked" and the statement sequence is executed; Otherwise the force member waits until the lock value becomcs unlocked before locking it and proceeding into the critical region.

e. PRESCHED and SELFSCHED loops. Fortran DO loops that are designated for parallel execution. **PRESCHED** indicates that in a force of N members, each member should take 1/N of the loop iterations. **The** Ith force member takes iterations I, N+I, 2\*N+I, etc. **SELFSCHED** indicates that each force member takes the "next" iteration when it arrives at the loop. After completing one iteration, a force member takes the "next" iteration of those remaining, etc., until all iterations **are** complete.

**f.** *Parallel Segments.* **Blocks** of statements that can **be** executed in parallel. The statement has the form:

> **PARSEG NEXTSEG NEXTSEG**  <statement sequence **1** > <statement sequence2> ...

**ENDSEG** 

The **ILh** force member executes the Ith, **N+I,** 2\*N+I, etc. statement sequences, just **as** for a **PRESCHED DO** loop.

#### **8. PARALLEL DATA PARTITIONING WITH 'WWDOWS'**

When a parallel program operates on large arrays of data, ordinarily the arrays must be partitioned and the appropriate data transmitted to each of a set of processing **tasks.** The "owner" of the data may **be**  another task or the data may reside on secondary storage in the file system.

The action of partitioning the data is logically separate from the action of processing one of **the** partitions, and often different tasks are involved. **A** common program structure is to have one high-level task that is responsible for pattitioning the data. This task then allocates the partitions to lower-level tasks that perform the processing steps. These lower-level tasks may themselves partition the data further and create new "slave" sub-tasks to do the processing. In such a setting, it is undesirable to have the array elements actually flow into and out of the partitioning tasks, because no processing is done in these **tasks.** 

**PISCES** 2 provides a new data type "window" to represent a partition of **an** array. The window concept was developed originally by Piyush Mehmtra **[9]. A** window in **PISCES** 2 is a type of generalized pointer that points **to** a rectangular subregion of **an** array that is "owned" by another task. Any task may create windows on one of its local arrays. These windows are data values that may be passed in messages

**7** 

and stored in variables (of type WINDOW). The window value contains the taskid of the owner, the address of the array, and a descriptor for the subarray. Another task may read or write the subarray visible in the window, by sending a message to the owner. Another **task** may also **"shrink"** the window to point to a smaller subarray.

For parallel data partitioning, windows **are** a useful mechanism. The owner of the data may do the top-level partitioning by creating windows on appropriate partitions. These windows are sent to sub-tasks. If the subtask chooses to process the data, then it reads a copy of the data visible in the window into a local array. If the subtask chooses to further partition the data, then it makes several copies of the window, **shrinks** each copy appmriately, and sends the modified windows out to its sub-tasks. The array values only need be transmitted once, to the task assigned the actual processing of the data.

Windows also provide a uniform access method for large arrays on secondary storage. The "owner" in this case is the file controller which controls access to the file system. A task can request a window on such an array, and the file controller can manage any parallel read/write requests for overlapping sections of an array. More detail on the window concept is provided in [ 11.

#### 9. MAPPING **VIRTUAL MACHINE** TO **HARDWARE**

In PISCES 2 the programmer controls the hardware resources that are allocated to the execution of user **tasks** in each cluster. There *are* several parts to this mapping. A particular mapping is called a configuration. Configurations are created within the the PISCES 2 environment via a series of menus. Configurations may be saved on files and reused or edited as desired for later **runs.** 

In creating a configuration on the FLEX/32, the programmer chooses:

**1.** How many clusters to use and their numbers.

2. "he "primary" FLEX PE for each cluster. A single FLEX PE is designated **as** the primary PE for a cluster. All user tasks that run in a cluster will be run on this PE. except for force members initiated at a FORCESPLIT.

3. The "secondary" FLEX PE's to run force members for a cluster. Any subset of the FLEX PE's may be designated to run force members. Whenever a task within the cluster executes a FORCESPLIT, the size of the resulting force is determined by the number of secondary PE's allocated to the cluster.

**4.** The number of slots in each cluster that are available to run user tasks. The number of slots corresponds to the number of user tasks on the FLEX PE that may be simultaneously time-sharing the CPU. "Controller" tasks will also be sharing the CPU. If the PE is also a secondary PE for one or more clusters, then force members from these other clusters may also be sharing the CPU. Thus the number of slots is a partial control on the degree of multiprogramming allowed on a PE.

#### *Example of a Mapping*

On the FLEX, PE's 1 and 2 run only Unix and are not available to run PISCES user tasks. The user may use any of the remaining **18** PE's, numbered 3-20, for PISCES **tasks.** The user might choose to use these **18** PE's **as** follows:

a. Write the Pisces Fortran program so that it runs on four clusters, numbered **1-4.** 

b. Map clusters 1-4 to FLEX PE's *3-6,* and allocate **4** slots in each cluster.

c. Use PE's 7-15 to run forces for both clusters 3 and **4.** Each task in either cluster that executes a FORCESPLIT will cause **a** new copy of the task to start up on each of the PE's **7-15. The** maximum number of simultaneous tasks that might be running on one of these PE's is equal to the sum of the slots allocated in both clusters, **4+4=8 here.** 

d. Use PE's **16-20** to **run** forces for cluster 2.

e. Allocate no secondary PE's to **run** forces for cluster **1.** A **task** executing **a** FORCESPLIT in cluster **1 will** then cause no parallel splitting.

The configuration setup that defines **this** mapping may be saved. Experimentation with different mappings from PISCES clusters to hardware resources is **straightforward,** by editing and saving several variants of a configuration mapping.

#### 10. PISCES FORTRAN

Applications programs are written in an extended Fortran 77 called Pisces Fortran. The extensions allow the user to control the **PISCES 2** virtual machine. A prepmessor converts Pisces Fortran programs into standard Fortran 77, with embedded calls on the Pisces run-time library. The Unix Fortran compiler then compiles the preprocessed programs **to** generate object code. Standard Fortran 77 subprograms may **be** included **as** needed. No changes **are** required **to** Fortran subprograms that run sequentially on a single PE (as part of a larger Pisces Fortran task).

A Pisces Fortran program consists of a set of **tasktype** definitions. Within a tasktype, ordinary For**tran** and the Pisces extensions are intermixed **as** needed. The major Pisces extensions have been described in the sections above. A complete description is provided in **[6].** 

#### 11. FLEX IMPLEMENTATION STRATEGY

The Flexible **FLEX/32** at NASA's Langley Research Center **has the** following hardware characteristics:

**20** processors, each a National Semiconductor **32032.** 

**1** Mbyte of local memory on each processor.

**2.25 Mbyte** of shared memory, accessible by all processors.

Disks attached to processors 1 and 2.

*8* 

The FLEX software organizes the system as follows (in the NASA configuration):

PE's **1** and **2** run Unix only, and maintain the **file** system for all PE's.

PE's **3-20** run **MMOS,** a simple Unix-like kernel that provides multiprogramming, **I/O** to files and terminals, storage allocation, and a few other services to user programs.

The Unix PE's are shared by multiple users in the usual way. The **MMOS** PE's **are** treated **as** an allocatable resource and only one user is given access at a time. PE's are rebooted after each user pro**gram** completes execution. User requests to use the **MMOS** PE's **are** queued in **the** UNIX PE if the **MMOS** PE's **are** in use.

The shared memory is not accessible (easily) by programs on the Unix PE's.

The user may select any subset of the **MMOS** PE's for loading; all selected PE's are loaded with the same code, which includes the **MMOS** kernel and **all** user code.

**9** 

Within **this** general system organization the **PISCES** 2 system runs **as** "just another program". The **PISCES** 2 system has four main pieces:

**1.** *The Preprocessor.* **A** separate Unix program that translates **Pisces Forvan** into standard Fortran 77 with **calls** on routines in the **Pisces** run-time library. *AU* program development is done on a Unix **PE,**  using the usual Unix editors and other software.

'

*2. The PISCES Configuration Environment.* When the user **has** created and successfully compiled his **Pisces** Fortran tasktype definitions (including **all** handler subroutines, etc.), then the command "pisces" brings up the **PISCES** configuration environment. **This** environment provides a series of menus that allow the user to build or edit a configuration for a particular **m. A** menu also drives the creation of **an** appropriate **MMOS** loadfile for the run. The configuration includes **an** execution time limit, trace settings for execution monitoring, and related information, in addition to the virtual machine to actual machine mapping described above.

*3. The PISCES Execution Environment.* If the user requests program execution from the configuration environment, the loadfile is downloaded to the appropriate set of **MMOS PE's,** and control transfers to the **PISCES** execution environment, a program that runs on the "main" **MMOS PE. This** pro**gram** displays a menu with the options:

- $\Omega$ **TERMINATE** THE **RUN**
- 1 **INITIATE A TASK**
- **2 KILL A TASK**
- 3 **SEND A MESSAGE**
- **4 DELETE MESSAGES**
- *5*  **DISPLAY RUNNING TASKS**
- *6*  **DISPLAY MESSAGE QUEUE**
- **7 DUMP SYSTEM STATE**
- **8 DISPLAY PE LOADING**
- **9 CHANGE TRACE** OPTIONS

Each menu choice leads to a routine that collects any additional information needed and then takes the desired actions.

**4.** *The PISCES Run-time Library.* The run-time library maintains the Pisces system state in **shared**  memory and handles **all** the activities related to parallel operation such **as** message passing, force splitting, locks, and so forth. Calls to the **MMOS** kernel are used for only a few activities, primarily process creation and termination, input/output to **the** terminal, and swapping the CPU among ready processes.

#### *Shared Memory Use*

The FLEX shared memory is used by the **PISCES** run-time system in three ways:

**1. A** table is maintained with entries for each cluster and each slot within each cluster. **Each** running task is represented by a record that contains the "state" information for the task, including pointers to the **task's** in-queue, free space **lists,** trace flags, and so forth.

**2.** *An* area is used for message passing. Message queues are represented **as** linked lists. Messages consist of a header and a list of packets containing the arguments. Since a message may remain in a task's in-queue indefinitely, this area is maintained as a heap with explicit allocation/decallocation as messages are sent and accepted.

3. **An** area is used for **SHARED** COMMON blocks declared in **tasks** that split into forces.

**SHARED COMMON** blocks are allocated statically in shared memory. The other areas are allocated dynamically and depend on the particular **PISCES** configuration defined by **the** user and on the number of active **tasks** and messages in the system.

#### 12. **TRACING PROGRAM EXECUTION**

Monitoring and timing the execution of a portion of a parallel program is simplified by a set of features for automatic tracing of significant events during execution. The user may choose from the following list of **types** of events to **trace:** 

Task initiation. Task termination. Message **send.**  Message accept. Lock a lock Unlock a lock. Enter a barrier. Force split.

For each type of event, a trace line of output may be displayed or written to a file. The trace line includes:

Type of event. Taskid of relevant task (or **tasks).**  Clock reading (PE number and "ticks" count). Other relevant information for the event type.

Tracing may be turned on and off for each type of event and each task. Display of trace output on the screen allows **the** user to monitor execution visually. Sending trace output to a file allows the user to study trace information and make timing analyses off-line.

#### 13. **STATUS** AND **PERFORMANCE**

The **PISCES** 2 system as described above is currently running on the **NASA** Langley FLEW2, with the exception of the window constructs, which are still being implemented. **No** detailed timing measurements have yet been taken.

The storage overhead is minimal: the **PISCES** 2 system uses less than **2.5%** of each **PE's** local memory (for system code and data) and less than 0.3% of shared memory (for system tables). Storage used for message passing is dynamically recovered and reused. Thus the amount of **shared** memory used for message passing only becomes significant when large numbers of messages (or very large messages) **are** sent and left waiting in a task's in-queue without being accepted.

#### 14. **CONCLUSIONS**

The **PISCES** 2 environment provides a relatively rich environment for experimentation with the structure and performance of parallel scientific programs. It is too early to **report** on the effectiveness and convenience of the environment for users with real applications. The programming styles that develop when the system is put into general use will be particularly interesting to understand. Given both **shared**  variables and message passing for communication, and both **tasks** and forces for program structuring, what program structures will be found most appropriate for particular classes of problems?

Porting a large existing finite element/structural analysis code to the FLEX within the PISCES 2 environment is one initial application to be considered. Our goal will be **to** "parallelize" **this** code, using the Pisces Fortran **constructs,** with a minimum of effort, and then measure **the** effectiveness of the system performance on the FLEX.

The PISCES 2 virtual machine is not similar to the FLEX in many respects, and several of the major features it provides to the programmer have no direct analogue *in* the **FLEX** hardware or operating system (for example, forces, asynchronous message passing). As Jones and Schwarz [10] pointed out several years ago, a software-defined virtual machine that is markedly different from the underlying hardware may mask the crucial performance realities of the hardware from the programmer. On a parallel machine this is of particular concern. By providing an environment *in* which **the** programmer can see "through the virtual machine to its mapping onto the hardware, and in which the major parts of **this** mapping are under programmer control, we hope **to** understand **better** what performance penalties are inherent in this software organization.

#### **REFERENCES**

- Pratt, **T.** "PISCES: *An* Environment for Parallel Scientific Computation," IEEE *Software,* July 1985,7-20.
- Fitzgerald, N. *Implementation of a Parallel Programming Environment,* M.S. Thesis, Univ. of Virginia, May 1985.
- Snyder, L. "Parallel Pmgramming and the POKER Programming Environment," *Computer,* 17, 7, July 1984.27-36.
- Snyder, L. and D. Socha, "Poker on the Cosmic Cube: The First Retargetable Parallel Programming  $[4]$ Language and Environment." *Proc. 1986 ICPP,* 628-635.
- Dongarra, J. and D. Sorensen "SCHEDULE: **Tools** for Developing and Analyzing Parallel Fortran  $\mathbf{[5]}$ Programs," Tech. Memo. 86, Argonne National Lab., November 1986.
- Pratt, T. PISCES 2 *User's Manual,* Version 1. March 1987..
- Cox, B. "Message/Object Programming: *An* Evolutionary Change in Programming Technology," IEEE Software, 1, 1, Jan. 1984, 50-61.
- Jordan, **H.** "Structuring Parallel Algorithms in an MIMD, Shared Memory Environment," *Parallel Computing,* 3.2, May 1986,93-110.
- Mehrotra, P. and **T.** Pratt "Language Concepts for Distributed Processing of Large Arrays," *ACM Symp. on Principles of Distributed Computing,* Ottawa, Aug. 1982, 19-28.
- [10] Jones, A. and P. Schwarz "Experience Using Multiprocessor Architectures -- A Status Report," *ACM Computing Surveys,* 12.3, June 1980,121-166.

**Figure 1** 

### **PISCES 2** VIRTUAL **MACHINE ORGANIZATION**

 $\overline{a}$ 

 $\mathcal{Q}$ 

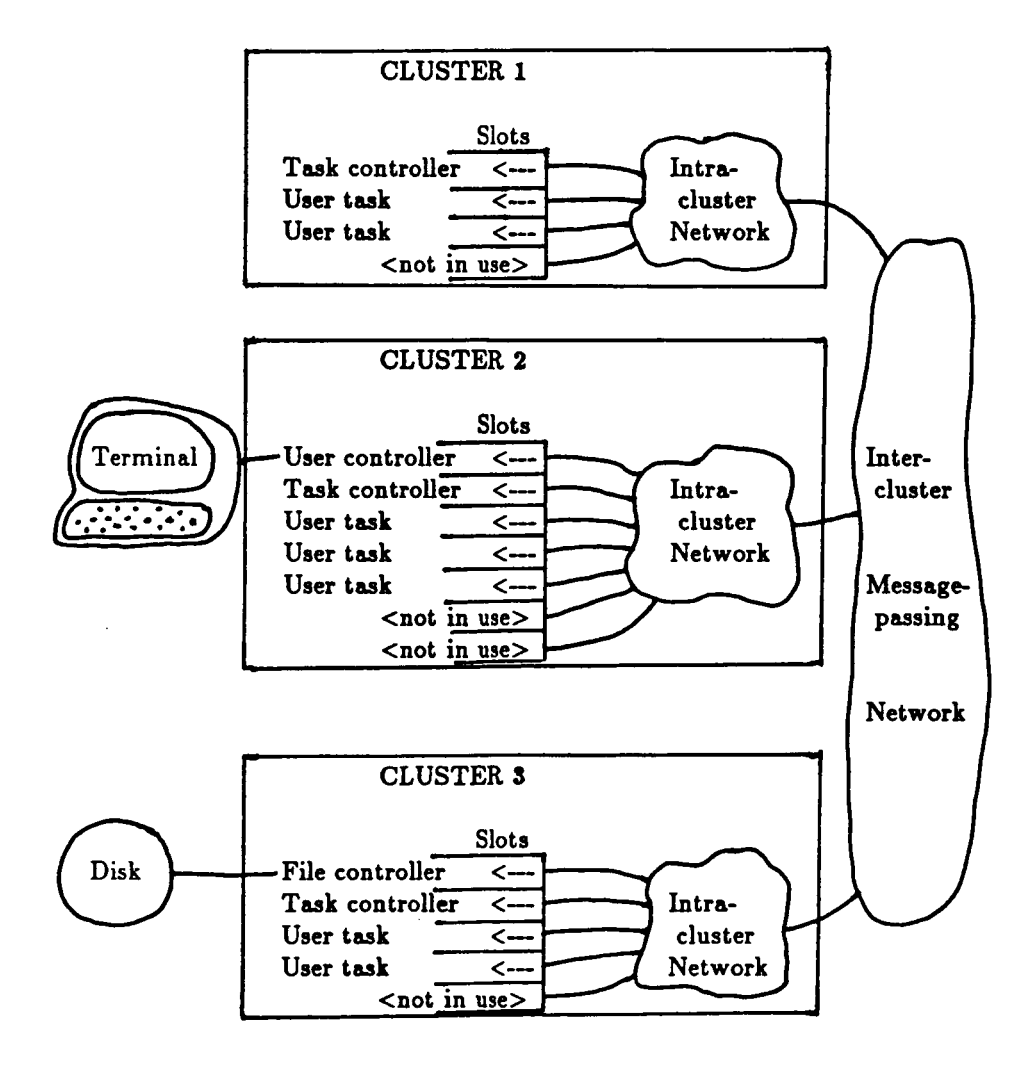

 $\sim$   $\sim$ 

#### **Standard Bibliographic Page**

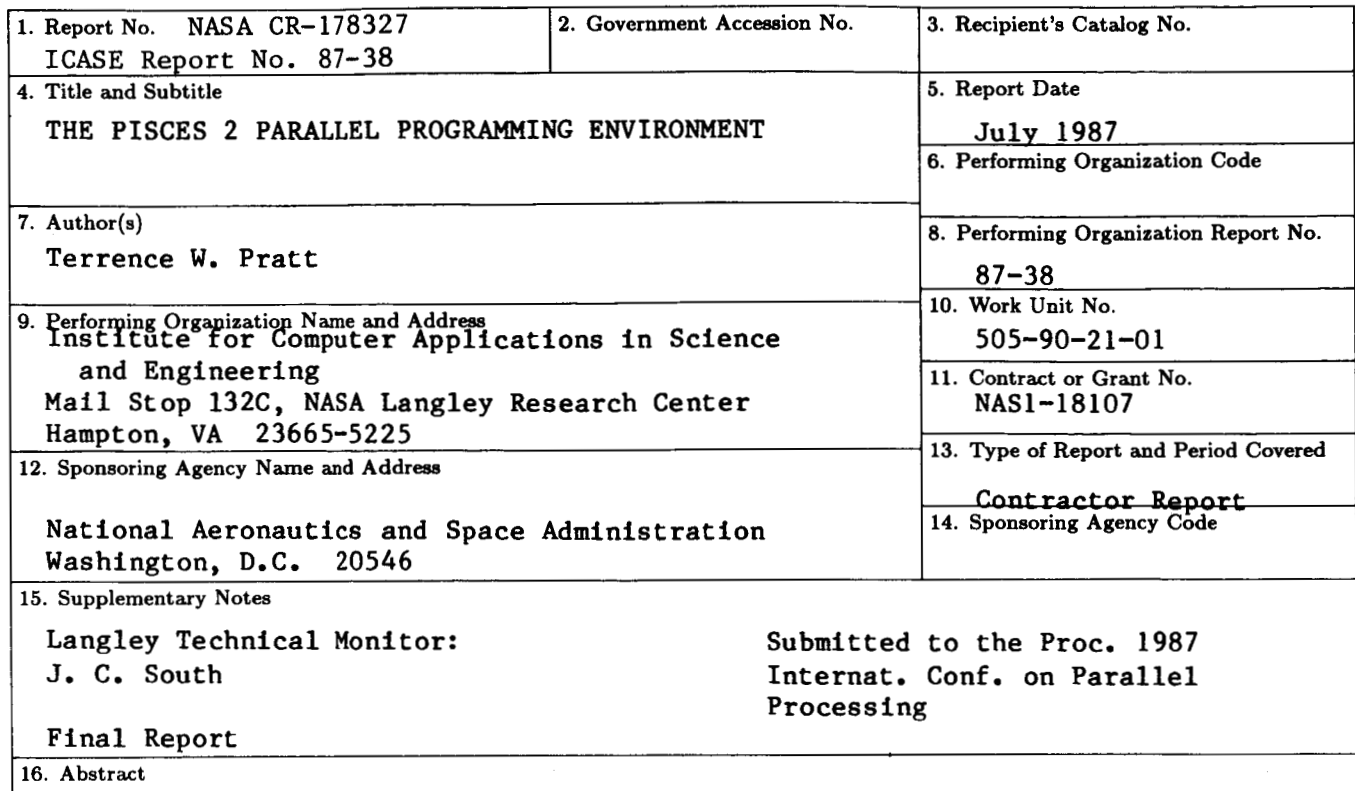

PISCES 2 **is** a programming environment for scientific and engineering computations on MIMD parallel computers. It **is** currently implemented on a Flexible FLEX/32 at NASA Langley, a 20 processor machine with both shared and local memories. The environment provides an extended Fortran for applications programming, a "configuration" environment for setting up a run on the parallel machine, and a run-time environment for monitoring and controlling program execution. **This** paper describes the overall design of the system and its implementation on the FLEX/32. Emphasis **is** placed on several novel aspects of the design: the use of a carefully defined virtual machine, programmer control of the mapping of virtual machine to actual hardware, "forces" for mediumgranularity parallelism, and "windows" for parallel distribution of data. Some preliminary measurements of storage use are included.

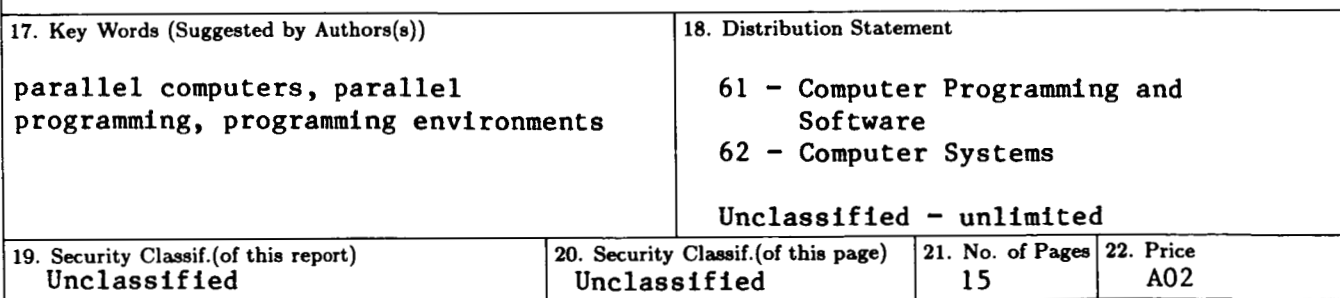

**For sale by the National Technical Information Service, Springfield, Virginia 22161 NASA Langley Form 63 (June 1985)**